Документ подписан простой электронной подписью Информация о владельце: ФИО: Маланичева Наталья Николаевна Должность: директор филиала Дата подписания: 07.10.2022 07:51:33 Уникальный программный ключ: 94732c3d953a82d495dcc3155d5c573883fedd18

Приложение к ППССЗ по специальности 38.02.01 Экономика и бухгалтерский учет (по отраслям)

# **РАБОЧАЯ ПРОГРАММА УЧЕБНОЙ ДИСЦИПЛИНЫ**

# **ОП. 08 Информационные технологии в профессиональной деятельности/ адаптивные информационные технологии**

для специальности

38.02.01 Экономика и бухгалтерский учет (по отраслям)

(квалификация бухгалтер)

год начала подготовки 2022

**Нижний Новгород 2022**

## **1.ПАСПОРТ ПРОГРАММЫ УЧЕБНОЙ ДИСЦИПЛИНЫ «Информационные технологии в профессиональной деятельности/ адаптивные информационные технологии»**

# **1.1. Место учебной дисциплины в структуре основной профессиональной образовательной программы:**

Учебная дисциплина «Информационные технологии в профессиональной деятельности/ адаптивные информационные технологии» относится к общепрофессиональному циклу основной профессиональной образовательной программы.

## **1.2. Цель и задачи учебной дисциплины**

**Цель:** приобретение обучающимися теоретических знаний и практических умений в области информационных технологий.

#### **Задачи:**

- развивать базовую ИКТ-компетентность обучающихся;

- создать условия для развития [информационной](https://pandia.ru/text/category/informatcionnaya_kulmztura/) культуры обучающихся;

- формировать представление о роли и месте информатизации образования в информационном обществе;

- обучить умениям и навыкам применения прикладных программных продуктов, сетевых информационных ресурсов и сервисов для решения практикоориентированных задач, составляющих основу профессиональной деятельности.

# **1.3. Требования к результатам освоения учебной дисциплины.**

В результате изучения учебной дисциплины «Информационные технологии в профессиональной деятельности/ адаптивные информационные технологии» обучающийся должен

## **уметь:**

-определять задачи для поиска информации

-определять необходимые источники информации

-обрабатывать текстовую табличную информацию

-использовать деловую графику и мультимедиа информацию

-создавать презентации

-применять антивирусные средства защиты

-читать (интерпретировать) интерфейс специализированного программного обеспечения, находить контекстную помощь, работать с документацией

-применять специализированное программное обеспечение для сбора, хранения и обработки бухгалтерской информации в соответствии с изучаемыми профессиональными модулями

-пользоваться автоматизированными системами делопроизводства

-применять методы и средства защиты бухгалтерской информации

- применять профессиональные документы на русском и иностранном языке.

В результате освоения учебной дисциплины обучающийся должен

#### **знать**:

- основные методы и средства сбора, обработки, хранения, передачи и накопления информации;

- технологию поиска информации в сети Интернет;

- номенклатура информационных источников применяемых в профессиональной деятельности; приемы структурирования информации;

- формат оформления результатов поиска информации

- возможные траектории профессионального развития и самообразования

- назначение, состав, основные характеристики организационной и компьютерной техники;

- основные компоненты компьютерных сетей, принципы пакетной передачи данных, организацию межсетевого взаимодействия;

- назначение и принципы использования системного и прикладного программного обеспечения;

- принципы защиты информации от несанкционированного доступа;

- правовые аспекты использования информационных технологий и программного обеспечения;

- основные понятия автоматизированной обработки информации;

- направления автоматизации бухгалтерской деятельности;

- назначение, принципы организации и эксплуатации бухгалтерских информационных систем;

- основные угрозы и методы обеспечения информационной безопасности

#### **1.4. Компетенции:**

ОК 01. Выбирать способы решения задач профессиональной деятельности применительно к различным контекстам;

ОК 02. Осуществлять поиск, анализ и интерпретацию информации, необходимой для выполнения задач профессиональной деятельности;

ОК 03. Планировать и реализовывать собственное профессиональное и личностное развитие.

ОК 04. Работать в коллективе и команде, эффективно взаимодействовать с коллегами, руководством, клиентами.

ОК 05. Осуществлять устную и письменную коммуникацию на государственном языке Российской Федерации с учетом особенностей социального и культурного контекста.

ОК 09. Использовать информационные технологии в профессиональной деятельности.

ОК 10. Пользоваться профессиональной документацией на государственном и иностранном языках

ОК 11. Использовать знания по финансовой грамотности, планировать предпринимательскую деятельность в профессиональной сфере.

ПК 1.1. Обрабатывать первичные бухгалтерские документы.

ПК 1.2. Разрабатывать и согласовывать с руководством организации рабочий план счетов бухгалтерского учета организации.

ПК 1.3. Проводить учет денежных средств, оформлять денежные и кассовые документы.

ПК 1.4. Формировать бухгалтерские проводки по учету имущества организации на основе рабочего плана счетов

ПК 2.1. Формировать бухгалтерские проводки по учету источников активов организации на основе рабочего плана счетов;

ПК 2.2. Выполнять поручения руководства в составе комиссии по инвентаризации активов в местах их хранения;

ПК 2.3. Проводить подготовку к инвентаризации и проверку действительного соответствия фактических данных инвентаризации данным учета;

ПК 2.4. Отражать в бухгалтерских проводках зачет и списание недостачи ценностей (регулировать инвентаризационные разницы) по результатам инвентаризации;

ПК 2.5. Проводить процедуры инвентаризации финансовых обязательств организации;

ПК 2.6. Осуществлять сбор информации о деятельности объекта внутреннего контроля по выполнению требований правовой и нормативной базы и внутренних регламентов;

ПК 2.7. Выполнять контрольные процедуры и их документирование, готовить и оформлять завершающие материалы по результатам внутреннего контроля;

ПК 3.1. Формировать бухгалтерские проводки по начислению и перечислению налогов и сборов в бюджеты различных уровней;

ПК 3.2. Оформлять платежные документы для перечисления налогов и сборов в бюджет, контролировать их прохождение по расчетно-кассовым банковским операциям;

ПК 3.3. Формировать бухгалтерские проводки по начислению и перечислению страховых взносов во внебюджетные фонды и налоговые органы;

ПК 3.4. Оформлять платежные документы на перечисление страховых взносов во внебюджетные фонды и налоговые органы, контролировать их прохождение по расчетно-кассовым банковским операциям;

ПК 4.1. Отражать нарастающим итогом на счетах бухгалтерского учета имущественное и финансовое положение организации, определять результаты хозяйственной деятельности за отчетный период;

ПК 4.2. Составлять формы бухгалтерской (финансовой) отчетности в установленные законодательством сроки*;*

ПК 4.3. Составлять (отчеты) и налоговые декларации по налогам и сборам в бюджет, учитывая отмененный единый социальный налог (ЕСН), отчеты по страховым взносам в государственные внебюджетные фонды, а также формы статистической отчетности установленные законодательством сроки*;*

ПК 4.4. Проводить контроль и анализ информации об активах и финансового положения организации, ее платежеспособности и доходности*;*

ПК 4.5. Принимать участие в составлении бизнес-плана*;*

ПК 4.6. Анализировать финансово-хозяйственную деятельность, осуществлять анализ информации, полученной в ходе проведения контрольных процедур, выявление и оценку рисков*;*

ПК 4.7. Проводить мониторинг устранения менеджментом выявленных нарушений, недостатков и рисков*;*

### **1.5. Количество часов на освоение рабочей программы учебной дисциплины:**

максимальной учебной нагрузки обучающегося - 78 часов, в том числе: обязательной аудиторной учебной нагрузки обучающегося - 74 часа, самостоятельной работы - 4 часа.

## **2. СТРУКТУРА И СОДЕРЖАНИЕ УЧЕБНОЙ ДИСЦИПЛИНЫ 2.1. Объем учебной дисциплины и виды учебной работы**

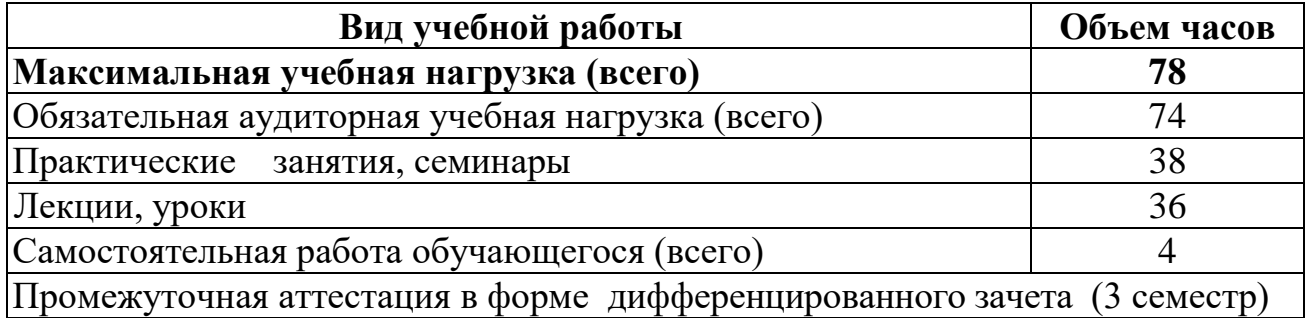

## **2.2. Тематический план и содержание учебной дисциплины «Информационные технологии в профессиональной деятельности/ адаптивные информационные технологии»**

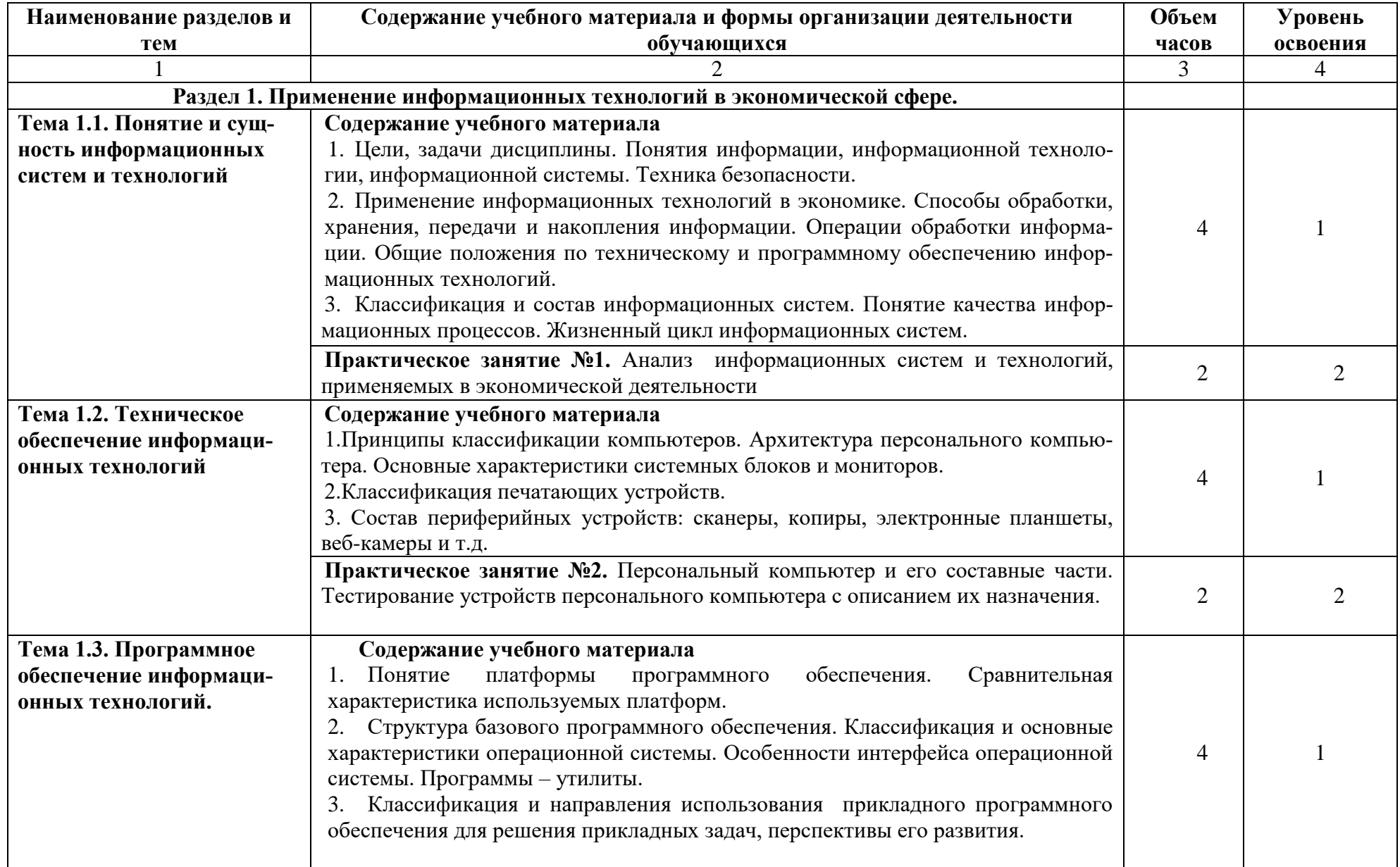

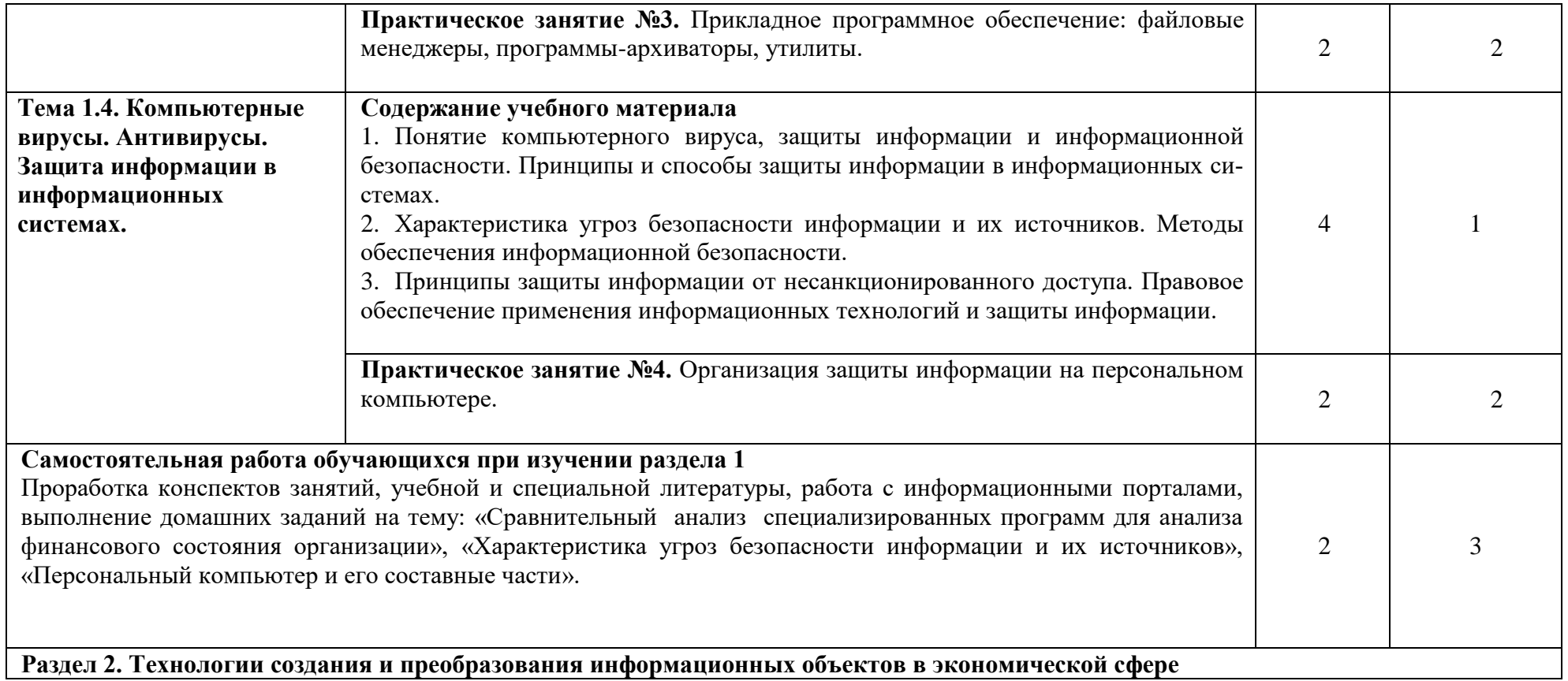

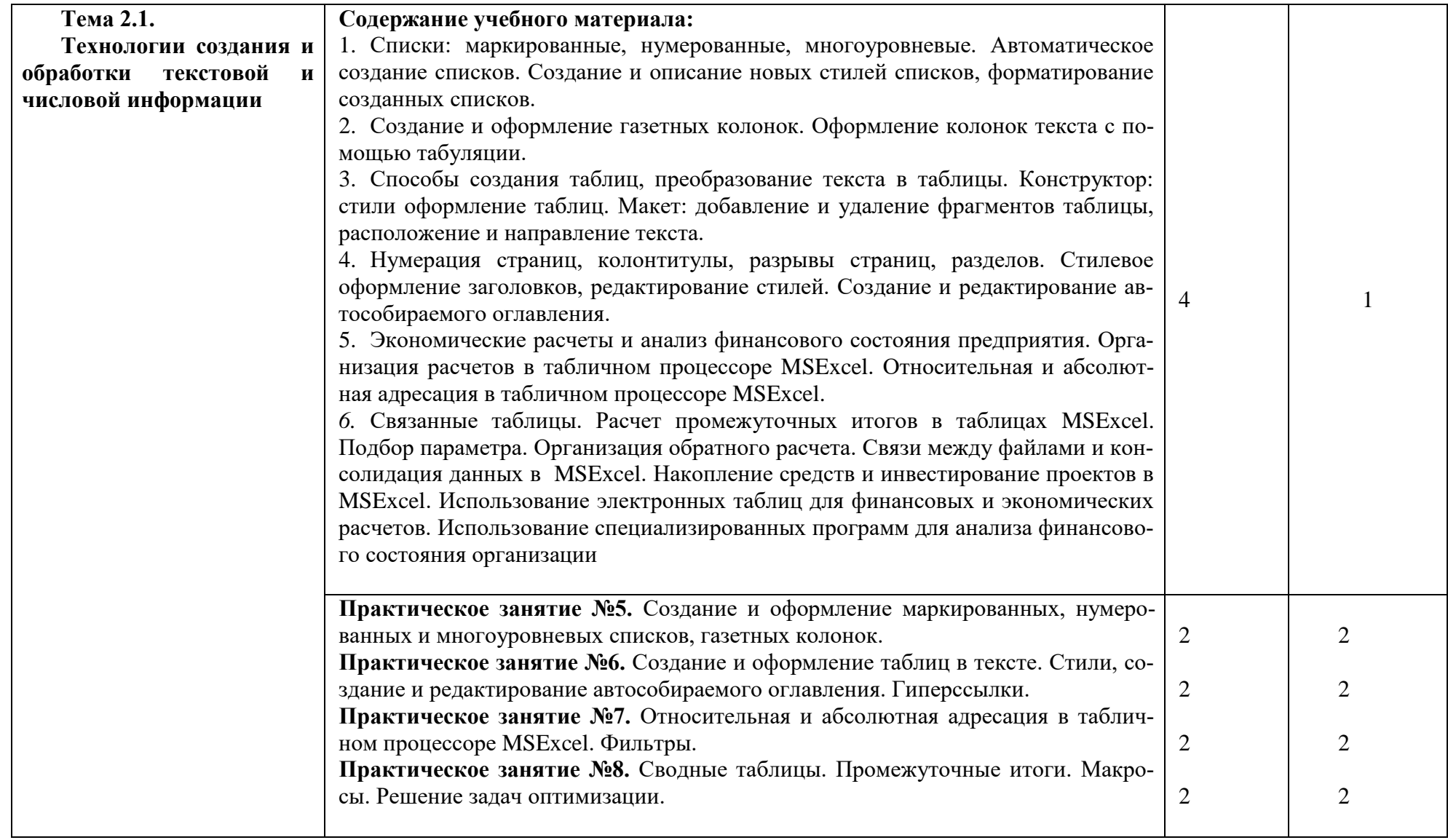

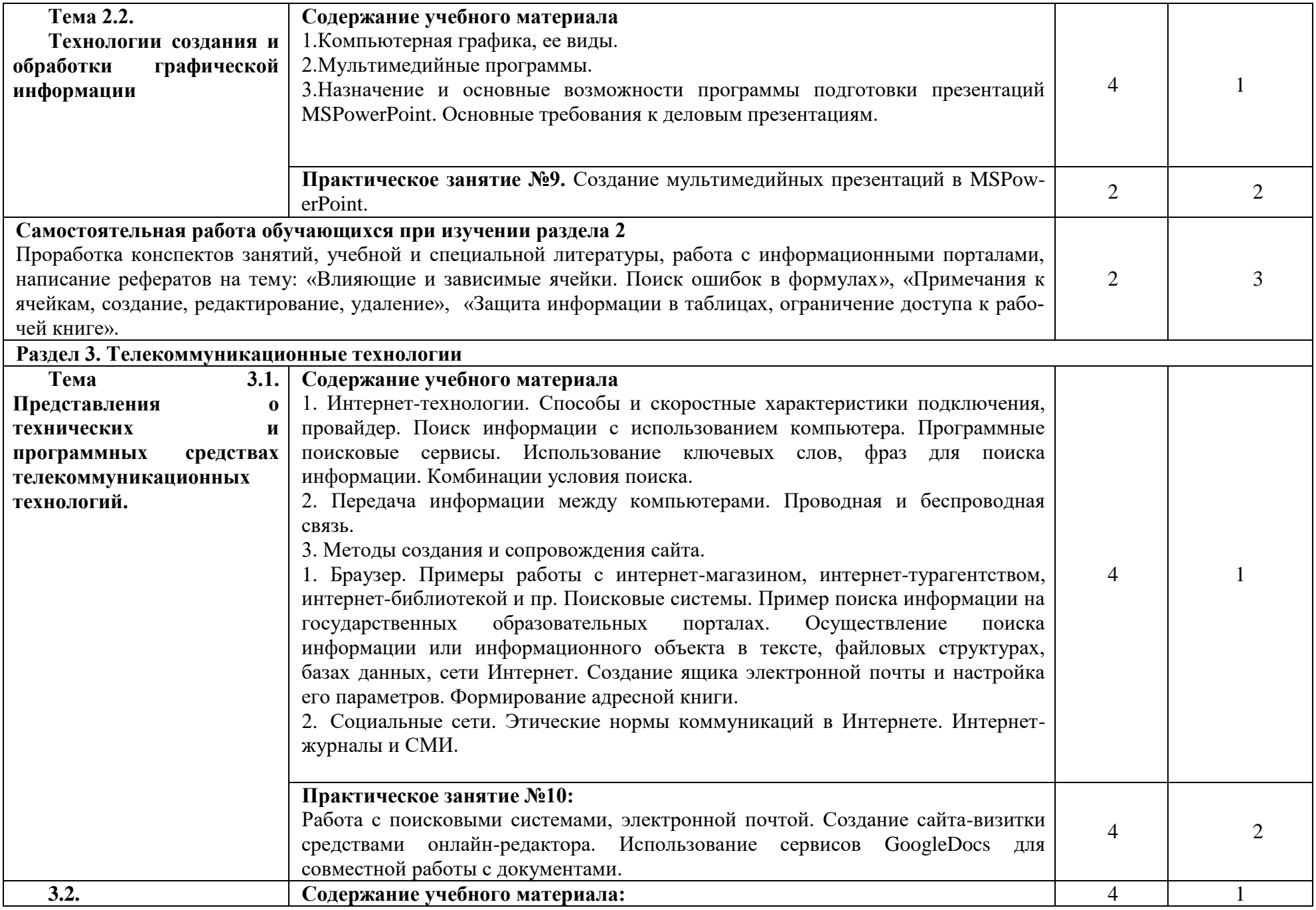

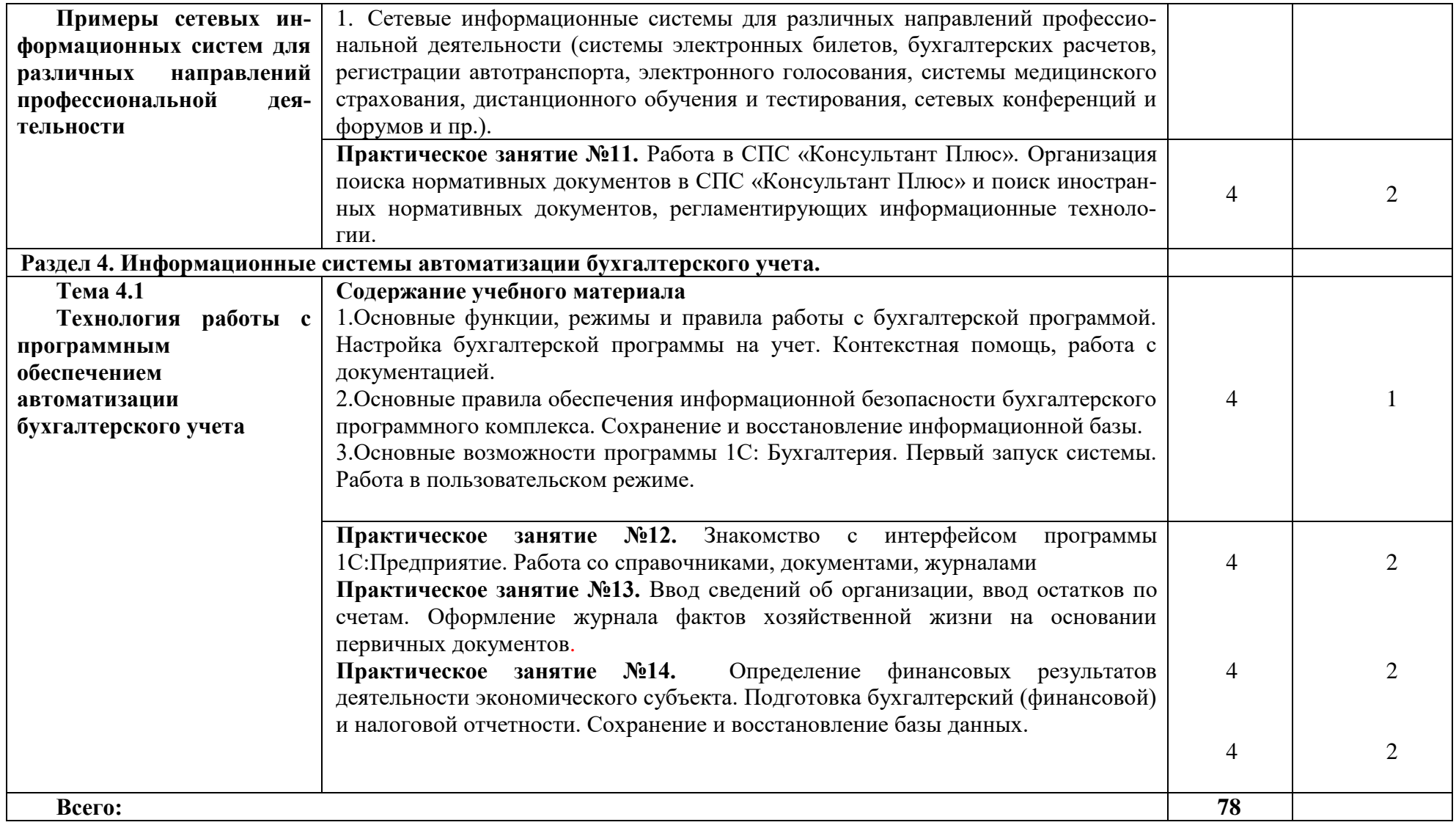

Для характеристики уровня освоения учебного материала используются следующие обозначения:

1.– ознакомительный (узнавание ранее изученных объектов, свойств);

2.– репродуктивный (выполнение деятельности по образцу, инструкции или под руководством)

3. – продуктивный **(**планирование и самостоятельное выполнение деятельности, решение проблемных задач)

# **3. УСЛОВИЯ РЕАЛИЗАЦИИ РАБОЧЕЙ ПРОГРАММЫ УЧЕБНОЙ ДИСЦИПЛИНЫ**

## **3.1. Требования к минимальному материально-техническому обеспечению.**

Для реализации учебной дисциплины используется учебная аудитория для проведения занятий всех видов, предусмотренных образовательной программой, для проведения групповых и индивидуальных консультаций, для проведения текущего контроля и промежуточной аттестации **-** Лаборатория - «Информационных технологий в профессиональной деятельности».

Оборудование: Стол преподавателя-3 шт., стул преподавателя- 2шт., стол ученический-18 шт., стулья ученические-27 шт., шкаф- 2 шт., доска-1 шт.

Технические средства обучения: компьютер-13 шт.

Перечень программного обеспечения (ПО), установленного на компьютерах, задействованных в образовательном процессе по учебной дисциплине (моду-лю):

1.Операционная система: Lubuntu (открытая лицензия)

2. Антивирусная защита: Kaspersk free (открытая лицензия)

3. Офисное программное обеспечение:

Liber Office: (открытая лицензия)

4.Архиваторы: WinRar

(открытые лицензии)

5. Интернет-браузер: Google Chrome, Explorer. Opera (открытая лицензия)

6. Программа для просмотра файлов PDF: Adobe Acrobat reader (открытая лицензия)

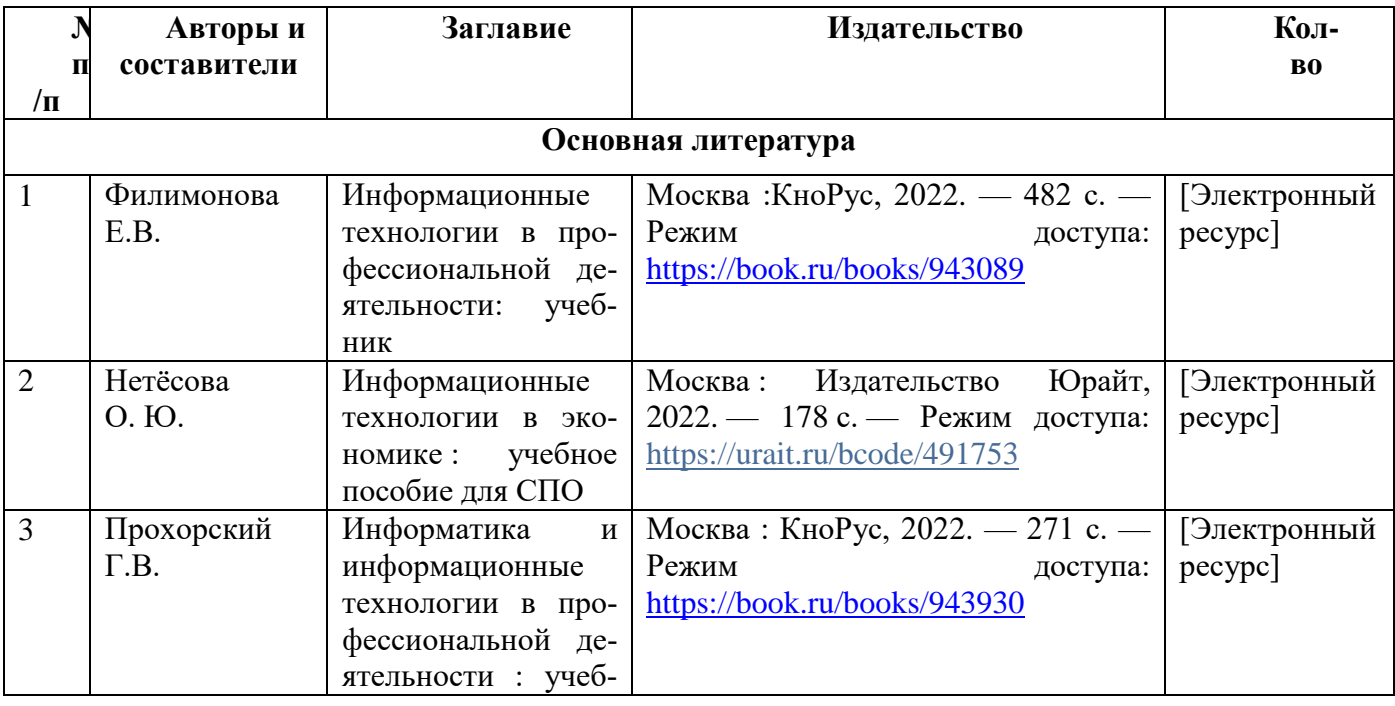

# **3.2 Информационное обеспечение обучения.**

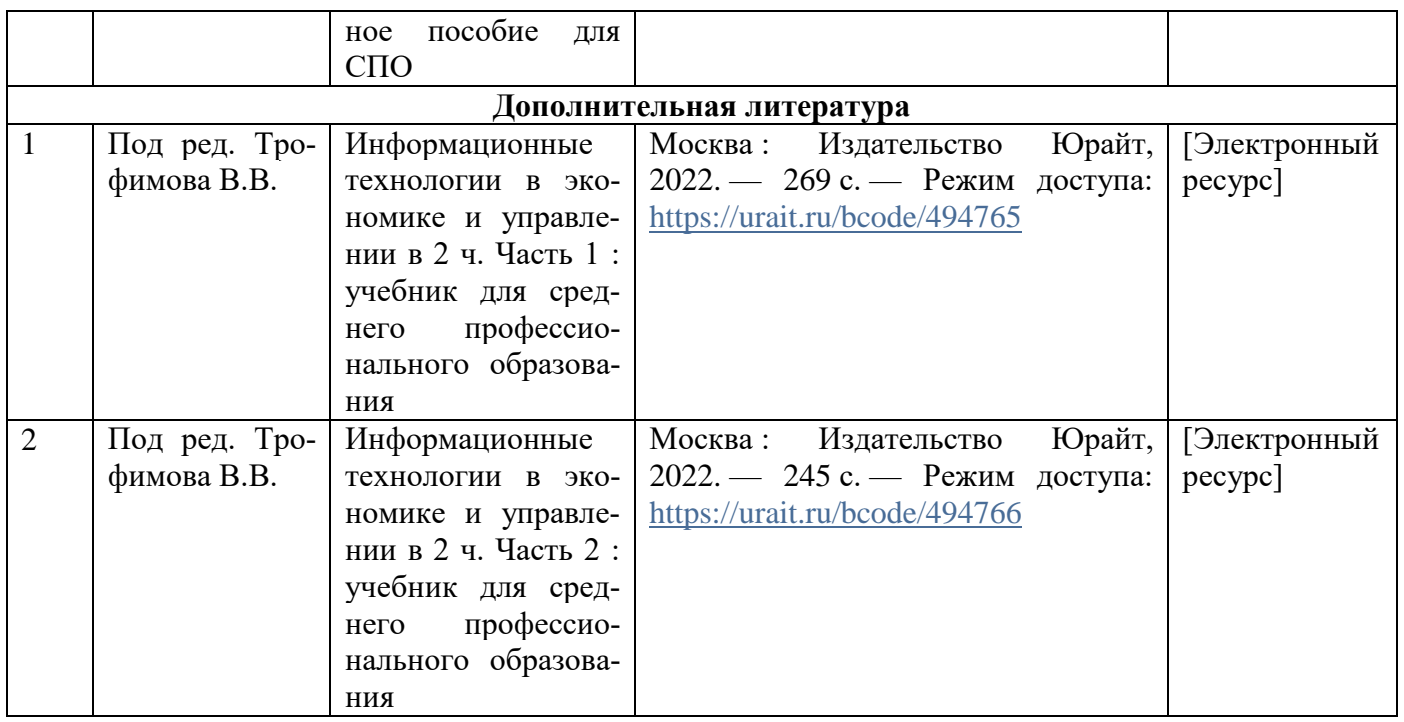

# **4. КОНТРОЛЬ И ОЦЕНКА РЕЗУЛЬТАТОВ ОСВОЕНИЯ УЧЕБНОЙ ДИСЦИПЛИНЫ**

Формы и методы контроля и оценки результатов обучения должны позволять проверять у обучающихся не только сформированность профессиональных компетенций, но и развитие общих компетенций и обеспечивающих их умений.

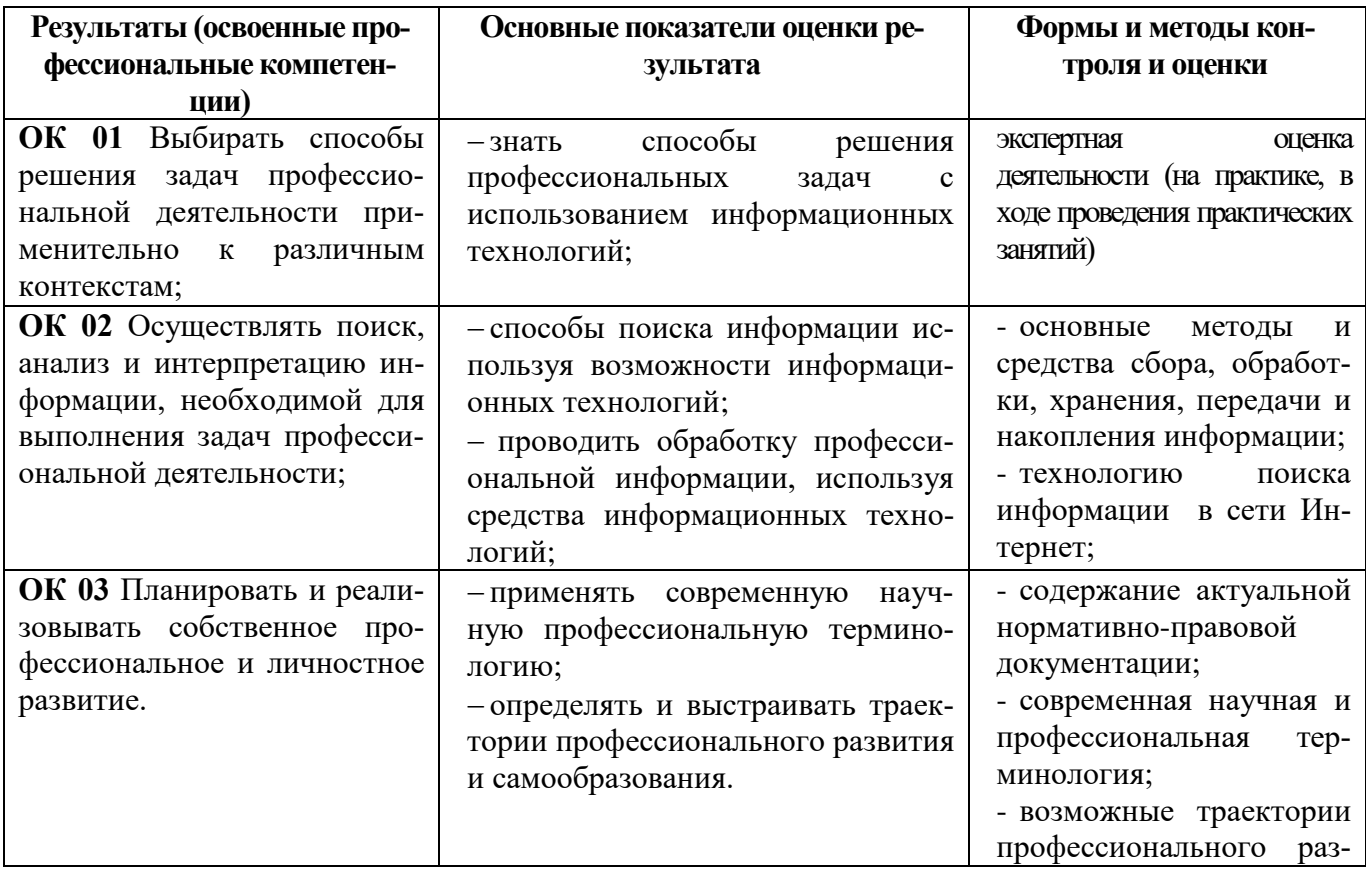

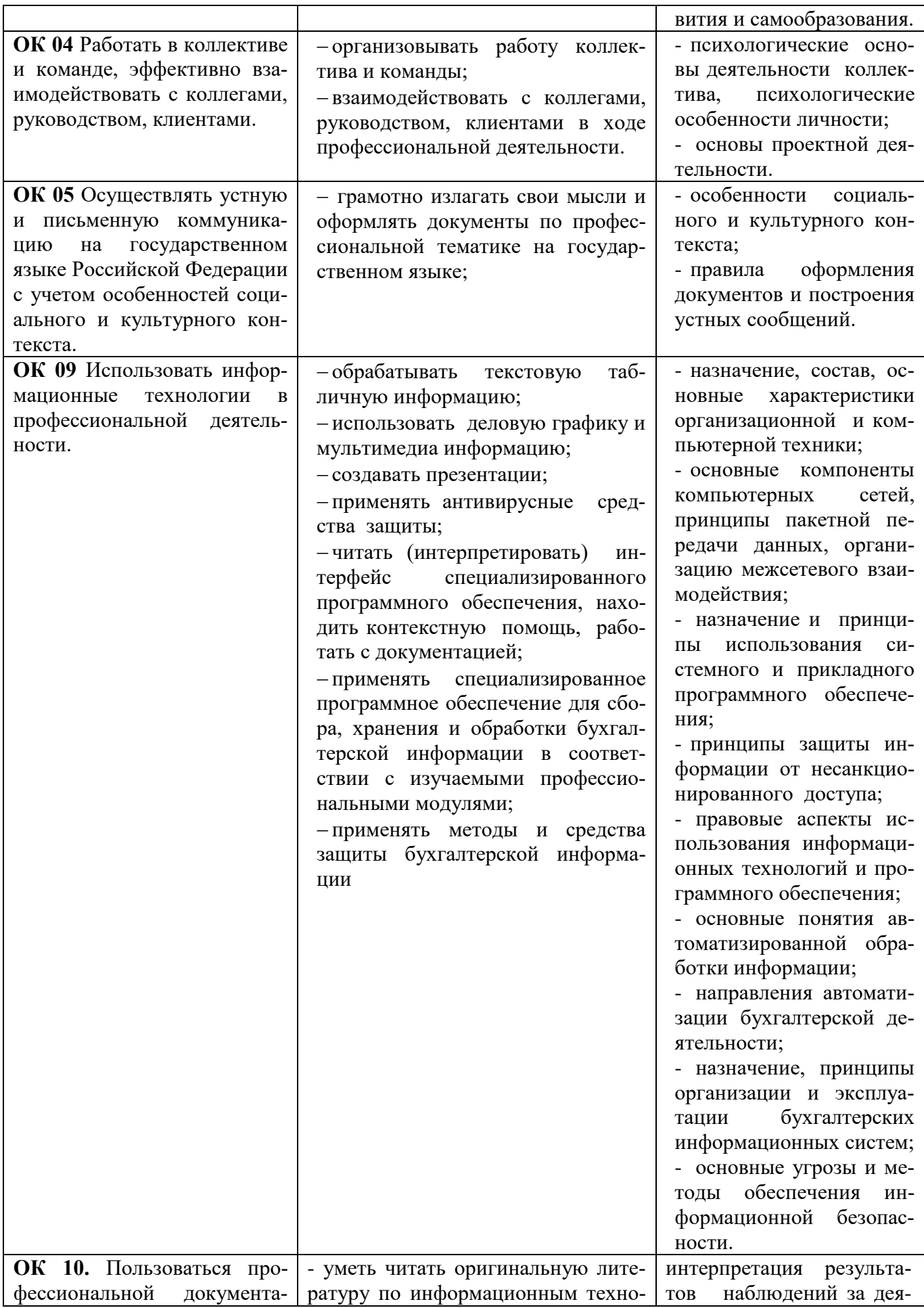

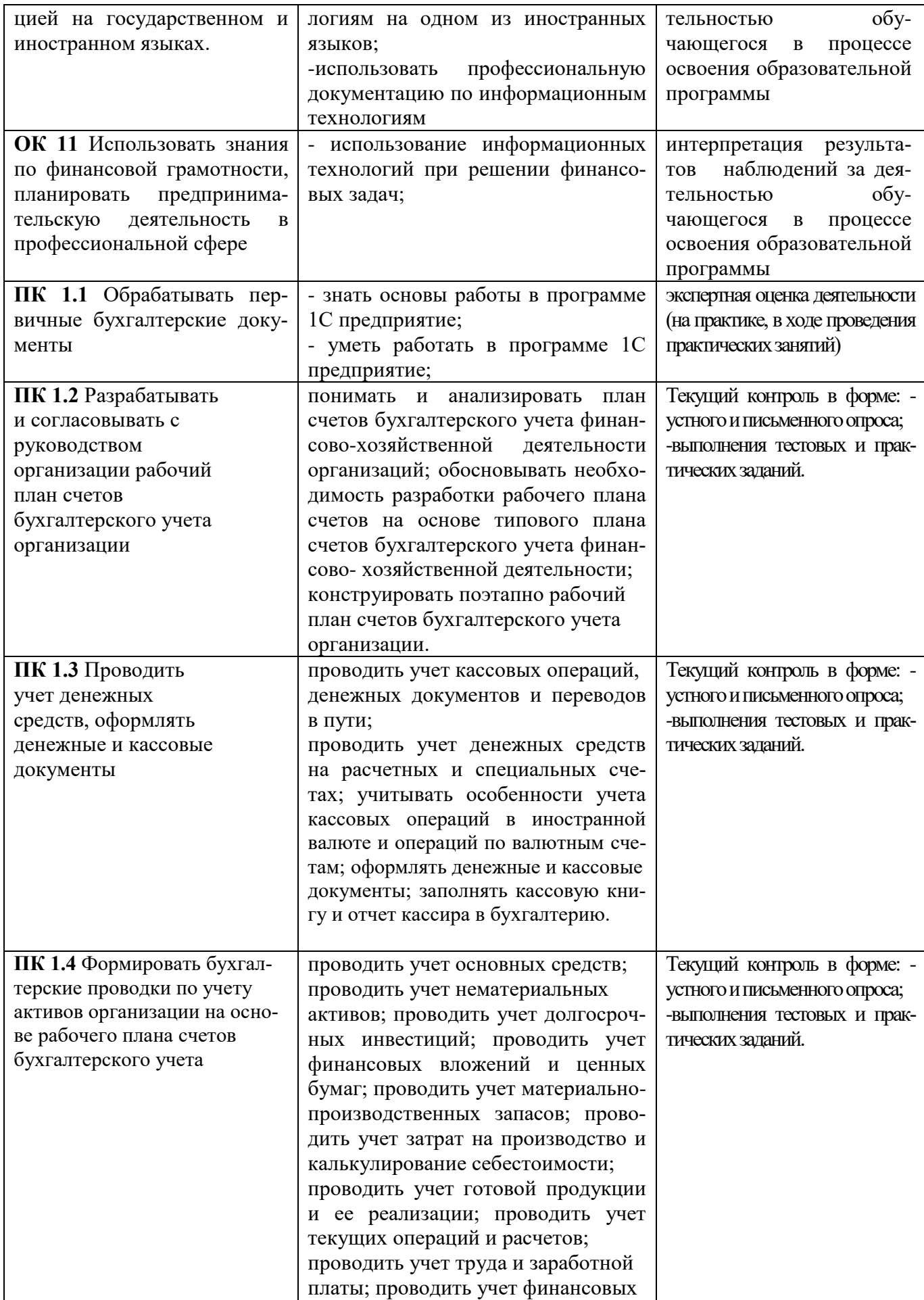

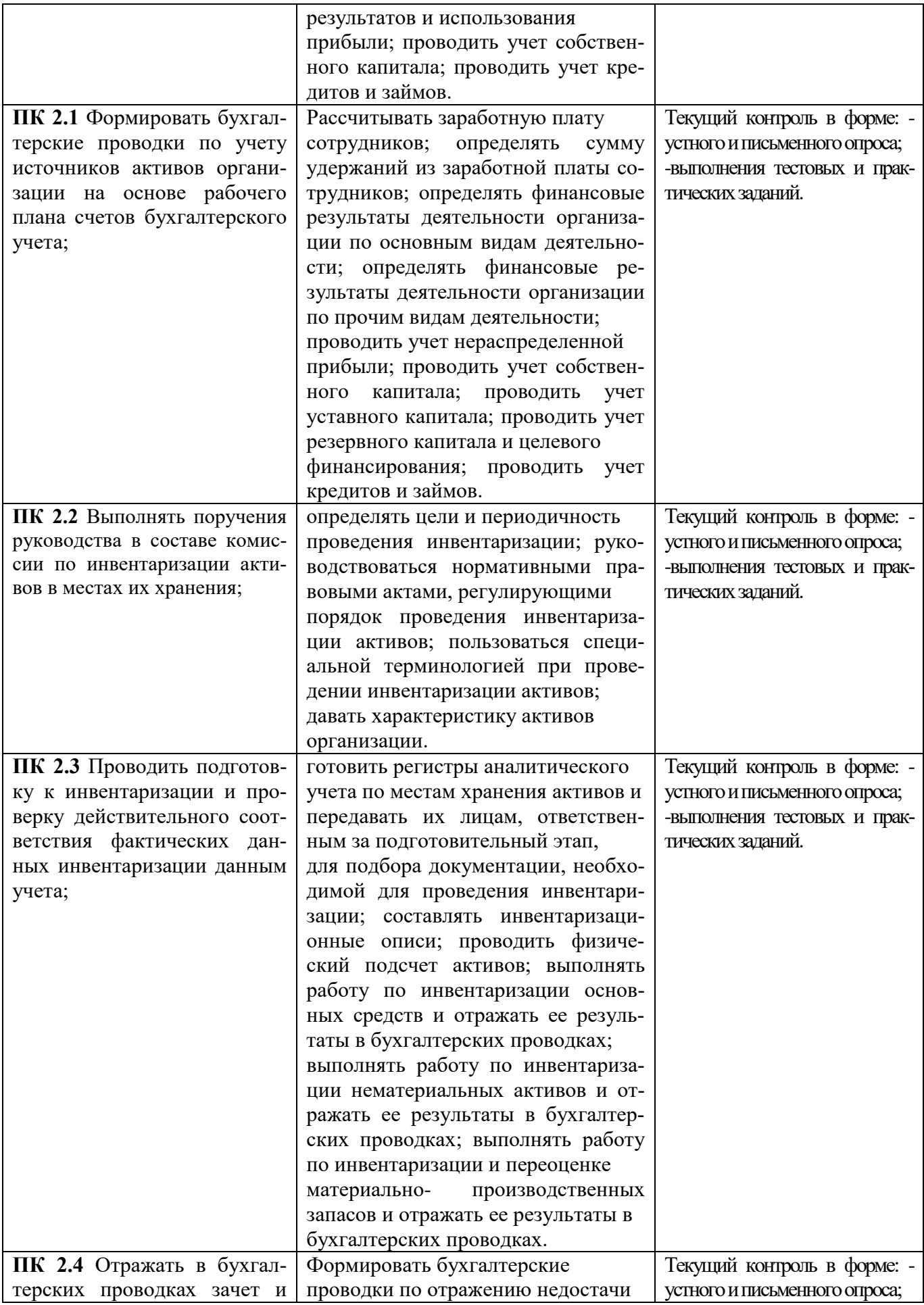

![](_page_15_Picture_276.jpeg)

![](_page_16_Picture_288.jpeg)

![](_page_17_Picture_269.jpeg)